# **CLASSE DE PROBLÈMES ING-SYS** ANALYSER ET DÉCRIRE LES SYSTÈMES INDUSTRIELS

DÉCRIRE UN SYSTÈME.

### **1 Analyse globale du centre de tri Planeco**

Lancer le logiciel MaxPID. Après quelques désagréments d'installation, cliquer sur l'onglet Découvrir Planéco. Regarder la vidéo.

**Q - 1** : *Construire un diagramme des cas d'utilisation (uc) principal d'un centre de tri de bouteilles en plastiques.*

**Q - 2** : *Qu'est ce qui pourrait faire évoluer le centre de tri ou le voir disparaître ?*

**Q - 3** : *A partir du document réponse, compléter le diagramme d'exigence (req) d'un centre de tri de corps creux en plastique ainsi que le cahier des charges associé.*

#### **2 Analyse du robot cueilleur de fruit**

Dans cette partie, on se place dans le cas d'un robot cueilleur d'orange, en phase d'utilisation.

**Q - 4** : *Donner un diagramme des cas d'utilisation (uc) de cette phase d'étude.*

**Q - 5** : *Présenter le contexte du robot cueilleur de fruit à l'aide d'un un diagramme de contexte.*

**Q - 6** : *Proposer un diagramme d'exigences (req) du robot cueilleur de fruit.*

#### **3 Analyse du système didactisé**

Afin d'étudier plus en détail le robot cueilleur de fruit, on se concentre ici sur un des éléments du robot. Il s'agit de l'articulation du bras principale, sous sa forme didactisée (MaxPID).

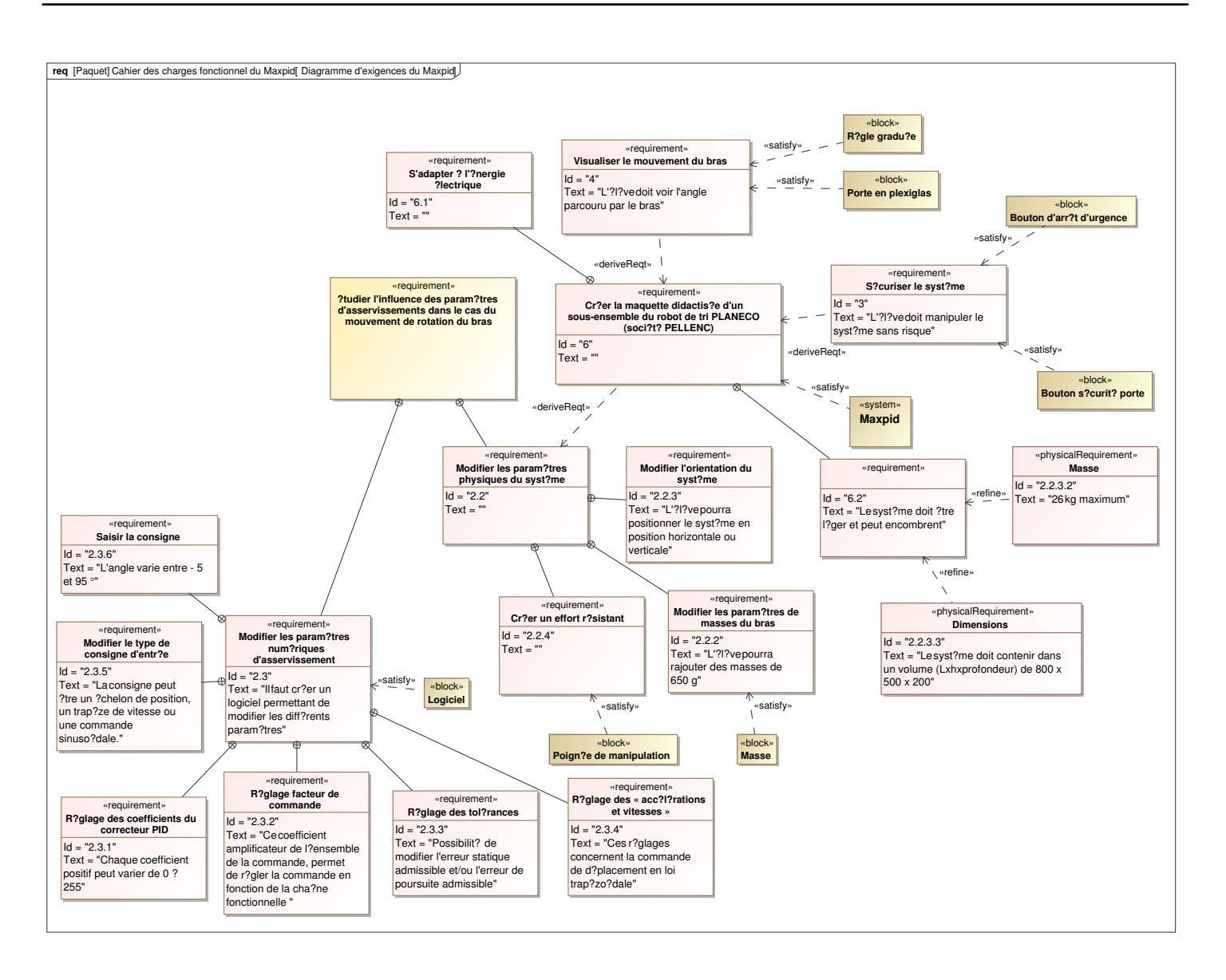

**Q - 7** : *A partir du document réponse, compléter le cahier des charges associé.*

## **4 Analyse structurelle**

On donne le diagramme de blocs internes (**ibd**) suivant :

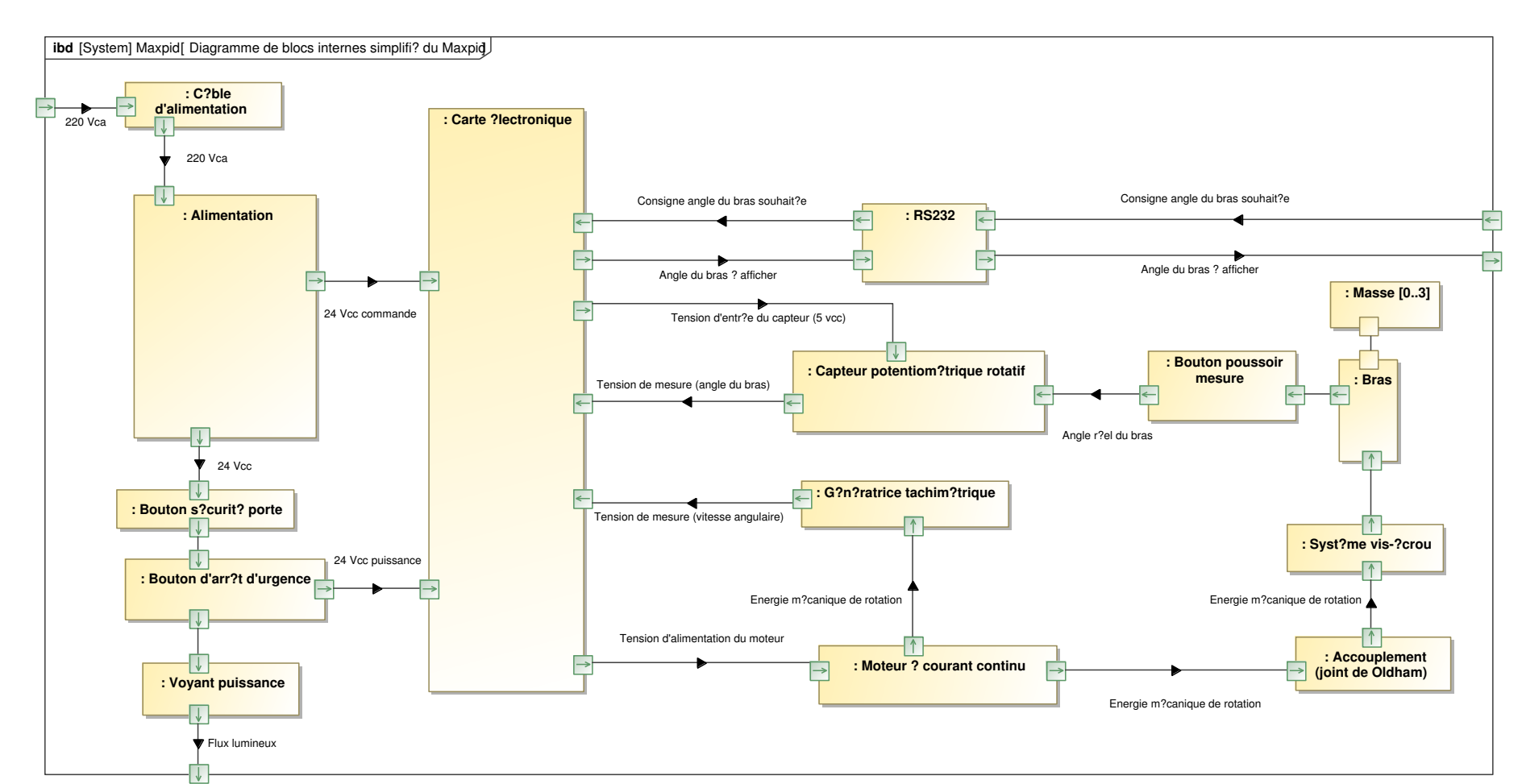

**PB**

**ING-SYS D**

**ÉCRIRE UN SYSTÈME**

**.**

 $Q$  -  $8$  : Compléter la chaîne fonctionnelle du document réponse du thème CI-ING-SYS, associé à la fonction *principale déplacer le bras.*

 $\bf Q$  -  $\bf 9$  : Donner un diagramme de définition de bloc détaillé du robot MaxPID à partir de la dernière page de ce *document.*

ING-SYS - LYCÉE

CARNOT

 $\widehat{\,\mathtt{ \sigma}}$ IJON

Travail équipe 1 - 3/4

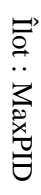

) Travail équipe 1 - 4[/4](#page-3-1) **Ilot : MaxPID** Travail équipe  $1 - 4/4$ 

<span id="page-3-0"></span>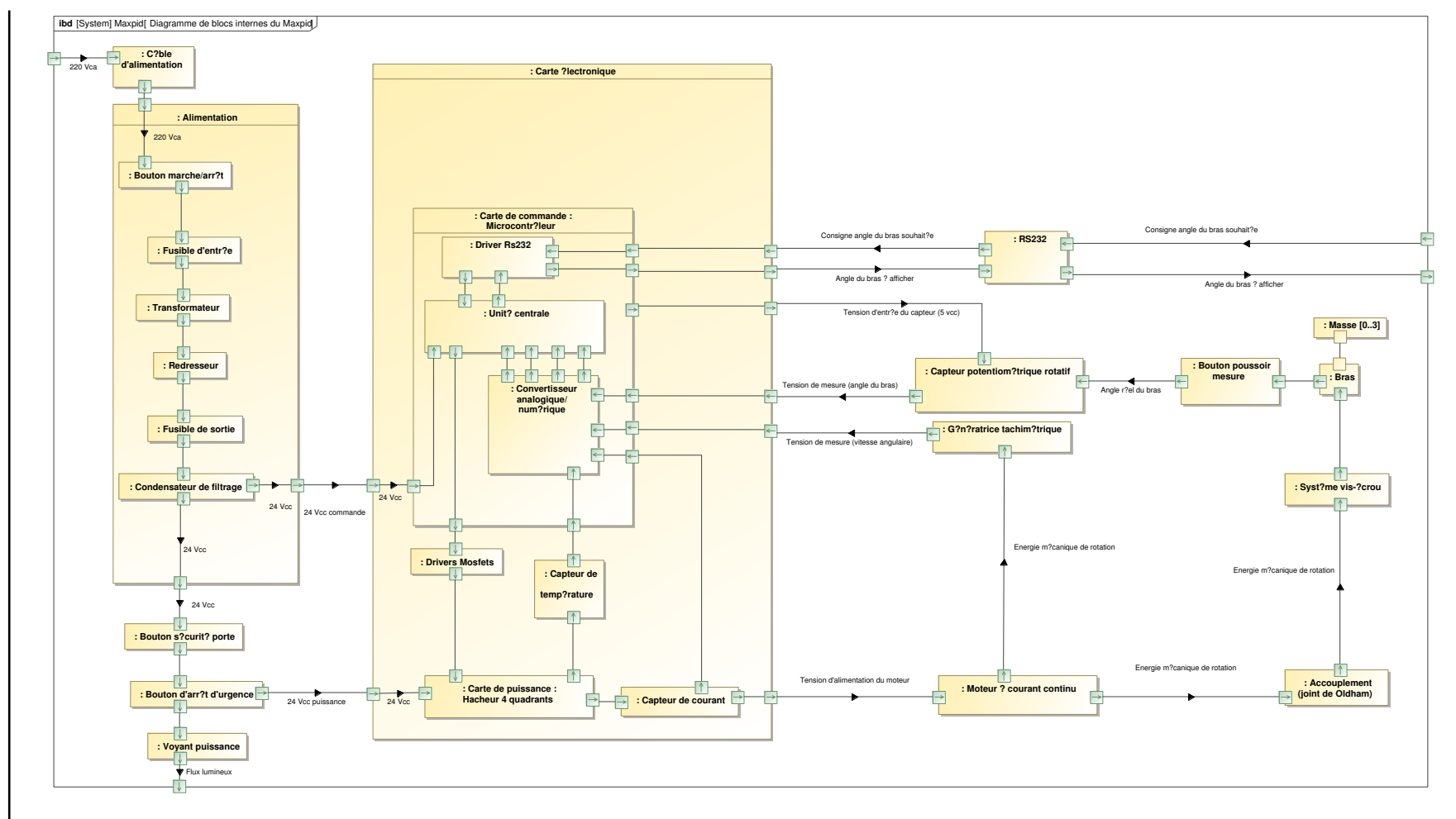

<span id="page-3-1"></span>**.**